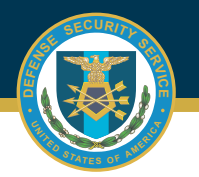

## **DSS OBMS JOB AID**

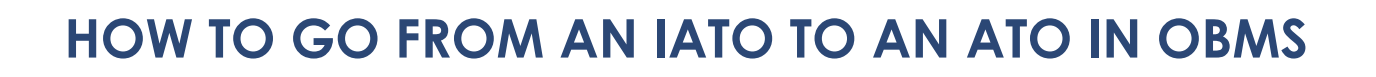

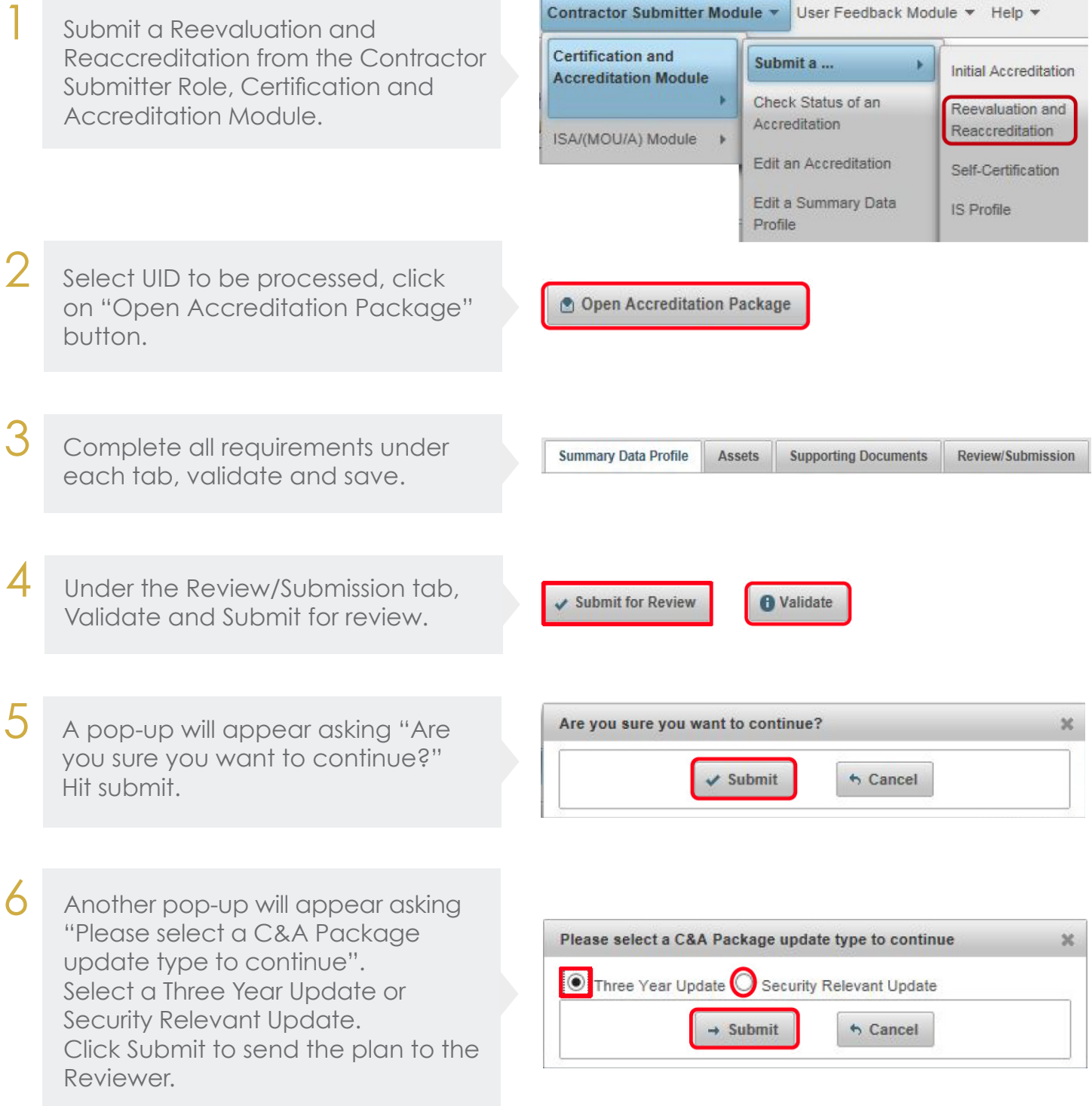

*Center for Development of Security Excellence*

 $Learn.$  *Perform. Prote*